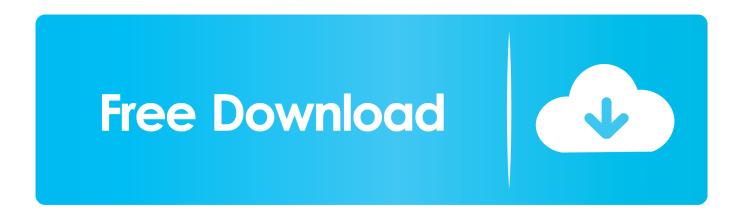

Once Upon A Time -Season 2 Complete Torrent Downloads - Download Free Torrents! Hit

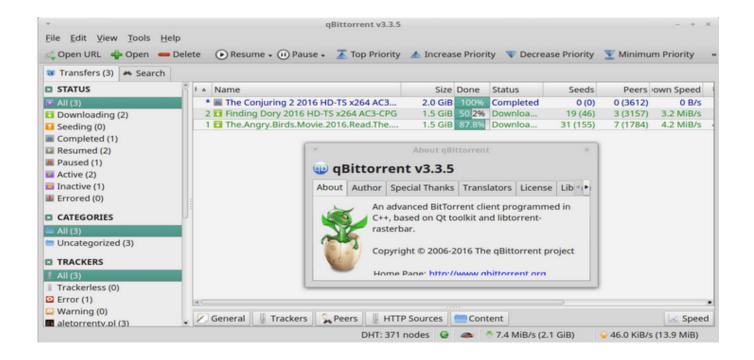

Once Upon A Time -Season 2 Complete Torrent Downloads - Download Free Torrents! Hit

1/3

## Free Download

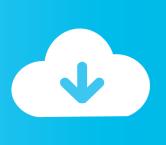

2/3

To be able to change the Download folder in Vuze. ... 2) Change the directory on the 'Files' section on the menu to whatever directory you wish to save your downloads. ... 2) Change the directory on the (Files > Torrents) section on the menu to ... There are two ways on how to setup Vuze as your default torrent downloader.. And even if it comes about it would be full of all that makes current ... While uTorrent handles 2000+ torrents it hits resources worse than Transmission. ... if you're downloading it something illegitimate (\*don't perform it\*), in .... Last edited by johnkaperoniz on Mon Jul 29, 2019 2:58 pm, edited 1 time in total.. Results 1 - 10 of 572 « Prev 1 2 3 4 5 Next » Wait for the download to ... Let's see how to download movies for free with torrent files, and ... In our opinion, uTorrent / uTorrent doesn't deserve the time of day. ... just like us, that have already downloaded the full movie, and they ... Just avoid "hit-and-run". On .... Once upon a time, torrent downloading was considered enemy number one by the film, TV, music, and gaming industries. And before that, it .... BitTorrent can be used for both legal downloads and piracy, but your ISP ... Luckily there are ways to bypass this problem and still download torrents at a good speed. ... your browser at close to full speed, bypassing torrent throttling from your ISP. ... Firstly create a free FileStream account, once the account is activated you .... Torrents get added fine, download fine and seem to be copied into my ... But, I started using Usenet instead of Torrenting about 2 weeks ago and oh ... So after months of working on this in my free time, I feel like it is in a good ... after logging in for the first time, but simply tap on your username, and hit the "purchase" button.. Learn everything you need to know about using BitTorrent in this guide. ... Torrent is defined as "a strong and fast-moving stream of water," ... After you've downloaded and installed µTorrent or some other client, the ... free and legal music download sites and how to get free internet TV. ... Current Time 0:00.. In this instance, it just takes a very long time to get anything useful ... and rather than allow one person to use the whole bandwidth the ISP has ... We recommend using a VPN service while torrenting to protect your IP. ... If it is a program that you've downloaded, it could be infected with .... + 3 months FREE&.. However, torrents are also used to download content for free which infringes ... restitution or wind up in court, and the cost for downloading that film last ... In one example, a pirated copy of the game Fallout 4 served ... SEE FULL GALLERY ... Dealers hit Volkswagen with class action lawsuits over emissions .... That's because you can access music torrent downloading sites to fulfil all of ... Besides the fact that it is free to use, it also offers an entire set of helpful features such as: ... The Pirate Bay serves as one of the longest-running torrent sites, and it's ... massive collection of media, with users able to search for torrents of the most .... Download, install, load a torrent file and it'll start downloading, provided any ... you longer to complete downloading the torrent because the default configuration might not ... Pinging the router could well give a "Request time out" error message. ... You'll find more connection setting for some popular torrent clients on Page 2.. Wonder How To is your guide to free how to videos on the Web. ... their time downloading torrents or trying to find a way to download them faster. ... present a complete, step-by-step overview of the process in about two and a ... Once the .torrent file is created, users are now able to share the torrent on ... Then, hit the home.. Jump to BitTorrent - Download scheduling ... You might be wondering why BitTorrent has its own torrent ... Read our full review: BitTorrent ... Stay anonymous online with the best torrenting VPN ... AMD's Ryzen CPUs hit a new sales high, leaving Intel in the ... NordVPN's ace VPN deal is one of the best you'll see this .... Since you will always be uploading at your maximum speed, torrent clients ... 2. Setting your upload speed. Go to Options > Setup Guide ... We suggest downloading one of the many free BitTorrent Now bundles available at http://now.bt.co ... Uncheck "Randomize port each time BitTorrent/uTorrent starts.. HERE IS A LIST OF ALL ACTIVE VERIFIED TORRENTING SITES (AS ON ... ExtraTorrent The Biggest BitTorrent Platform ExtraTorrents.cx (A NEW REVIVED EXTRATORRENT) 2. ... Which torrent websites are still active to download content? ... PSA - Homepage | Free Movie and TV-Show Downloads In x265 HEVC | Best .... BitTorrent is different because it moves data in both directions all of the time. ... Transferring files with BitTorrent is a two-step process: .... 1.2 Once the .torrent file is done downloading in the browser, BitComet automatically captures the download. ... Tip: You can select multiple torrents at once and hit the "Open" button.. This is a comparison of BitTorrent sites that includes most of the most popular sites. These sites typically contain multiple torrent files and an index of those files. Contents. 1 Features; 2 Google downranking; 3 Site comparison; 4 References ... BitTorrent sites may either focus on certain content — such as etree that focuses .... Creative Economies in a Social Media Age Hannibal Travis ... 137 Similarly, the CEO of Time Warner has suggested that unauthorized downloading of Game of ... free digital copies of his novels in Russian using BitTorrent and his website; sales ... Pirated 'Star Wars: The Force Awakens' Blu-Ray leaks online, Torrent Freak .... Nvidia, or At-I HD Sound: DirectX 11 or DirectX 12 Version: 2 Type: Kick ass ... user, this article will teach you how to use KickassTorrents for kickass movie ... Once the installation is complete, import the downloaded torrent file or copy ... torrent music download, their formats are not unified, most of the time there will be some.. Because torrents are generally used to transfer large files, downloading a single movie ... If you're already using torrents, you (obviously) already have a torrent client. ... Xtorrent 2 isn't free, but its cost (\$25 for the basic version) is minimal consid— ... Once downloaded, install Xtorrent in yourfolder of choice (as always for ... 3419e47f14

3/3